## Package 'MARMoT'

February 6, 2024

Title Matching on Poset-Based Average Rank for Multiple Treatments (MARMoT)

Version 0.0.4

Description It contains the function to apply MARMoT balancing technique discussed in: Silan, Boccuzzo, Arpino (2021) [<DOI:10.1002/sim.9192>](https://doi.org/10.1002/sim.9192), Silan, Belloni, Boccuzzo, (2023) [<DOI:10.1007/s10260-023-00695-0>](https://doi.org/10.1007/s10260-023-00695-0); furthermore it contains a function for computing the Deloof's approximation of the average rank

(and also a parallelized version) and a function to compute the Absolute Standardized Bias.

License GPL  $(>= 3)$ 

Encoding UTF-8

RoxygenNote 7.2.3

Imports parallel, parsec, stats

**Suggests** testthat  $(>= 3.0.0)$ 

Config/testthat/edition 3

**Depends** R  $(>= 3.5.0)$ 

LazyData true

NeedsCompilation no

Author Alberto Calore [aut, cre], Pietro Belloni [aut],

Margherita Silan [aut]

Maintainer Alberto Calore <calorealberto57@gmail.com>

Repository CRAN

Date/Publication 2024-02-06 17:00:08 UTC

### R topics documented:

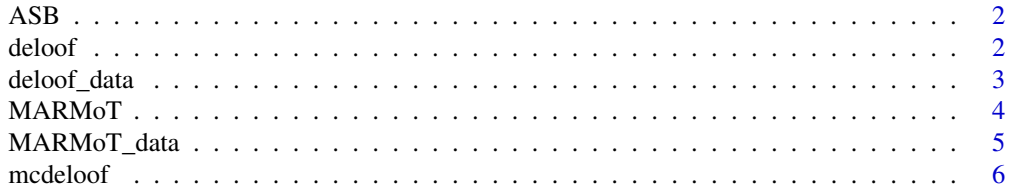

<span id="page-1-0"></span>2 deloof and the contract of the contract of the contract of the contract of the contract of the contract of the contract of the contract of the contract of the contract of the contract of the contract of the contract of t

#### **Index** [7](#page-6-0) **7**

#### Description

Compute the absolute standardized bias of given confounders and return some useful statistics.

#### Usage

ASB(data, confounders, treatment, verbose = TRUE)

#### Arguments

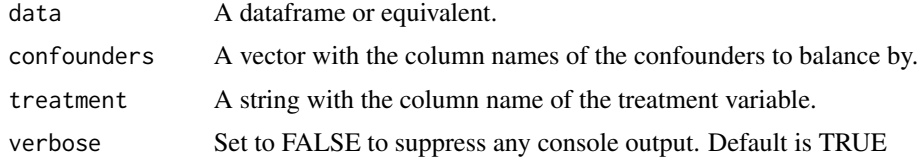

#### Value

A list of objects, containing the ASB matrix and some summary statistics.

#### Examples

ASB(data = MARMoT\_data, confounders = c("race", "age"), treatment = "hospital")

deloof *Average rank with Deloof 's approximation*

#### Description

Compute the average with using Deloof's approximation.

#### Usage

```
deloof(comparable_data)
```
#### Arguments

```
comparable_data
```
A dataframe or equivalent, which columns are ordered factors or numeric variables.

#### <span id="page-2-0"></span>deloof\_data 3

#### Value

A vector containing the average rank of all observations (it is recommended to normalized it before use).

#### References

Caperna, G., 2019. Approximation of AverageRank by means of a formula. https://doi.org/10.5281/zenodo.2565699

#### Examples

AR = deloof(deloof\_data)

deloof\_data *Data to showcase deloof and mcdeloof functions*

#### Description

A very simple example dataset

#### Usage

deloof\_data

#### Format

deloof\_data:

A data frame with 8,450 rows and 2 columns:

comorbidities, age our partially ordered variables

#### Source

Created in-house to serve as an example

<span id="page-3-0"></span>

#### Description

Matching on poset-based average rank for multiple treatments (MARMoT).

#### Usage

```
MARMoT(
  data,
  confounders,
  treatment,
  reference = "median",
  n.cores = 1,caliper = 0.25,
  verbose = TRUE
)
```
#### Arguments

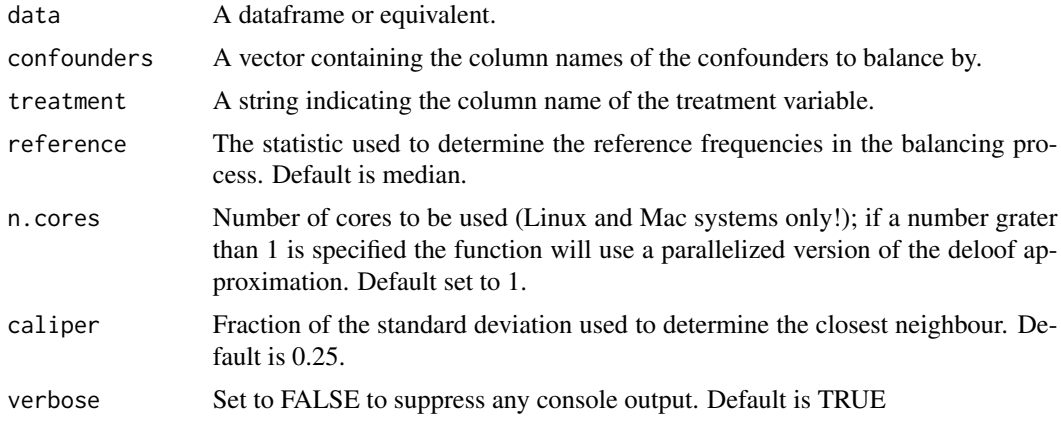

#### Details

There are many scenarios where classic propensity score techniques are not applicable (e.g. there are many treatments). In a multiple-treatment framework, MARMoT is a method to balance the distribution of covariates among several treatment groups. MARMoT introduces a method for achieving balance among treatment groups by utilizing partially ordered set (poset) theory. This approach focuses on equalizing individual characteristics without relying on propensity score techniques or a dependent variable. Unlike propensity score methods, poset theory doesn't require assumptions about model specifications for treatment allocation. Each subject is represented by a profile of their characteristics, and an average rank approximation is associated with each profile. This value represents the significance of individual characteristics for treatment allocation and can be normalized for better interpretability.

#### <span id="page-4-0"></span>Value

A list of objects, also containing the balanced dataset with the same structure of the input dataset.

#### References

Silan, M., Boccuzzo, G. and Arpino, B., 2021. 'Matching on poset-based average rank for multiple treatments to compare many unbalanced groups'. Statistics in Medicine, 40(28), pp.6443-6458. https://doi.org/10.1002/sim.9192

Silan, M., Belloni, P. and Boccuzzo, G., 2023. 'Identification of neighborhood clusters on data balanced by a poset-based approach'. Statistical Methods & Applications, pp.1-22. https://doi.org/10.1007/s10260- 023-00695-0

#### Examples

```
out = MARMoT(data = MARMoT_data, confounders = c("race", "age"),
              treatment = "hospital", n \cdot \text{cores} = 1)
out
```
MARMoT\_data *Data to showcase MARMoT and ASB functions*

#### Description

An example dataset where our treatment is the hospital structure.

#### Usage

MARMoT\_data

#### Format

MARMoT\_data:

A data frame with 8450 rows and 3 columns:

hospital our treatment

race, age our confounders

#### Source

Created in-house to serve as an example

<span id="page-5-0"></span>

#### Description

Compute the average with using Deloof's approximation, using parallel computing; it can be used only on Linux and Mac systems!

#### Usage

```
mcdeloof(comparable_data, n.cores)
```
#### Arguments

comparable\_data

A dataframe or equivalent, which columns are ordered factors or numeric variables.

n.cores Number of cores to be used.

#### Value

A vector containing the average rank of all the observations (it is recommended to normalized it before use).

#### References

Caperna, G., 2019. Approximation of AverageRank by means of a formula. https://doi.org/10.5281/zenodo.2565699

#### Examples

```
AR = mcdeloof(deloof_data, n.cores = 1)
```
# <span id="page-6-0"></span>Index

∗ datasets deloof\_data, [3](#page-2-0) MARMoT\_data, [5](#page-4-0)

ASB, [2](#page-1-0)

deloof, [2](#page-1-0) deloof\_data, [3](#page-2-0)

MARMoT, [4](#page-3-0) MARMoT\_data, [5](#page-4-0) mcdeloof, [6](#page-5-0)